# **WebFrameWork**

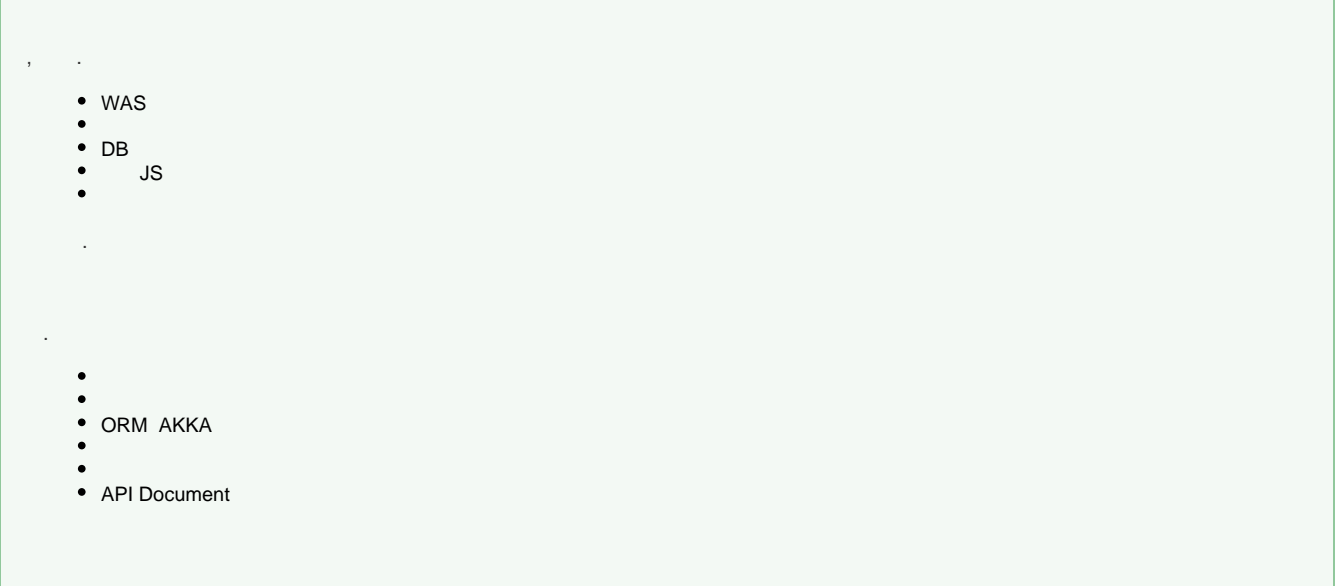

- [NET CORE](https://wiki.webnori.com/display/webfr/NET+CORE)
	- [.NET AKKA with DDD](https://wiki.webnori.com/display/webfr/.NET+AKKA+with+DDD)
	- [.NET Core API for Dapper](https://wiki.webnori.com/display/webfr/.NET+Core+API+for+Dapper)
	- [.NET Core API for ORM\(Entity\)](https://wiki.webnori.com/pages/viewpage.action?pageId=12583404)
		- **[00. UNITTEST FOR ORM](https://wiki.webnori.com/display/webfr/00.+UNITTEST+FOR+ORM)**
		- **[01 .NETCORE FOR AKKA](https://wiki.webnori.com/display/webfr/01+.NETCORE+FOR+AKKA)**
		- [03. DBContext Expand](https://wiki.webnori.com/display/webfr/03.+DBContext+Expand)
			- [Cascade Delete](https://wiki.webnori.com/display/webfr/Cascade+Delete)
				-
				- [DBContext for SQL Trace](https://wiki.webnori.com/display/webfr/DBContext+for+SQL+Trace)
		- **[05. Properties Environment](https://wiki.webnori.com/display/webfr/05.+Properties+Environment)**
		- [06. Session and Cookie](https://wiki.webnori.com/display/webfr/06.+Session+and+Cookie)
		- [07. Swagger for .net core](https://wiki.webnori.com/display/webfr/07.+Swagger+for+.net+core)
		- [08. WebClient-Flurl](https://wiki.webnori.com/display/webfr/08.+WebClient-Flurl)
		- [09. NativeQuery](https://wiki.webnori.com/display/webfr/09.+NativeQuery)
	- [.NET Core With Akka](https://wiki.webnori.com/display/webfr/.NET+Core+With+Akka)
		- **[AKKASYSTEM](https://wiki.webnori.com/display/webfr/AKKASYSTEM)**
		-
		- [Development Environment for AkkaNetCore](https://wiki.webnori.com/display/webfr/Development+Environment+for+AkkaNetCore)
		- **[Actor Pattern](https://wiki.webnori.com/display/webfr/Actor+Pattern)**
		- **[AKKA Setting For NetCore](https://wiki.webnori.com/display/webfr/AKKA+Setting+For+NetCore)**
		- $\blacksquare$ [First Actor](https://wiki.webnori.com/display/webfr/First+Actor)
		- **[ActorSelection](https://wiki.webnori.com/display/webfr/ActorSelection)**
		- **[Performance with router](https://wiki.webnori.com/display/webfr/Performance+with+router)**
		- [MailBox](https://wiki.webnori.com/display/webfr/MailBox)
		- [AtLeastOnceDelivery](https://wiki.webnori.com/display/webfr/AtLeastOnceDelivery)
		- **[EventSourcing](https://wiki.webnori.com/display/webfr/EventSourcing)**
		- [Dispatcher Vs Thread](https://wiki.webnori.com/display/webfr/Dispatcher+Vs+Thread)
			- [Using Dispacher](https://wiki.webnori.com/display/webfr/Using+Dispacher)
		- **[UnitTest For Actor Message](https://wiki.webnori.com/display/webfr/UnitTest+For+Actor+Message)**
		- $\blacksquare$ [Real time performance counters](https://wiki.webnori.com/display/webfr/Real+time+performance+counters)
		- [RemoteActor](https://wiki.webnori.com/display/webfr/RemoteActor)
		- $\blacksquare$ [Cluster with Actor](https://wiki.webnori.com/display/webfr/Cluster+with+Actor)
			- **[SingleTon Cluster Actor](https://wiki.webnori.com/display/webfr/SingleTon+Cluster+Actor)**
		- [Stream ThrottleActor](https://wiki.webnori.com/display/webfr/Stream+-+ThrottleActor)
		- [Kafka with Stream](https://wiki.webnori.com/display/webfr/Kafka+with+Stream)
		- **[Fault Tolerance](https://wiki.webnori.com/display/webfr/Fault+Tolerance)**
		- **[LoadTest](https://wiki.webnori.com/display/webfr/LoadTest)**
		- [ActorUtils](https://wiki.webnori.com/display/webfr/ActorUtils)
			- [ActorScheduler By Quartz](https://wiki.webnori.com/display/webfr/ActorScheduler+By+Quartz)
		- **[EventBus](https://wiki.webnori.com/display/webfr/EventBus)**
	- [.NET Core with ElasticSearch](https://wiki.webnori.com/display/webfr/.NET+Core+with+ElasticSearch)
		- **[00. ElasticSearch Infra](https://wiki.webnori.com/display/webfr/00.+ElasticSearch+Infra)**
		- [01. Elk Client For Net Core](https://wiki.webnori.com/display/webfr/01.+Elk+Client+For+Net+Core) ■ [02. Search data model](https://wiki.webnori.com/display/webfr/02.++Search+data+model)
		-
		- [03. Search API using NestClient](https://wiki.webnori.com/display/webfr/03.+Search+API+using+NestClient)
		- [04. Aggregation By Nest](https://wiki.webnori.com/display/webfr/04.+Aggregation+By+Nest)

## Recently Updated

[Index with JPA](https://wiki.webnori.com/display/webfr/Index+with+JPA) 2023 Dec 25 • updated by [PSMON](https://wiki.webnori.com/display/~psmon) • [view change](https://wiki.webnori.com/pages/diffpagesbyversion.action?pageId=9798365&selectedPageVersions=26&selectedPageVersions=25) [Real time performance counters](https://wiki.webnori.com/display/webfr/Real+time+performance+counters)

2023 Nov 14 • updated by [PSMON](https://wiki.webnori.com/display/~psmon) • [view change](https://wiki.webnori.com/pages/diffpagesbyversion.action?pageId=37748742&selectedPageVersions=21&selectedPageVersions=20)

2023 Mar 02 • updated by [PSMON](https://wiki.webnori.com/display/~psmon) • [view change](https://wiki.webnori.com/pages/diffpagesbyversion.action?pageId=9797971&selectedPageVersions=85&selectedPageVersions=84) [00.](https://wiki.webnori.com/pages/viewpage.action?pageId=43516098) 

2023 Feb 16 • updated by [PSMON](https://wiki.webnori.com/display/~psmon) • [view change](https://wiki.webnori.com/pages/diffpagesbyversion.action?pageId=43516098&selectedPageVersions=13&selectedPageVersions=12) [UnitTest For Actor Message](https://wiki.webnori.com/display/webfr/UnitTest+For+Actor+Message)

2022 Nov 30 · updated by [PSMON](https://wiki.webnori.com/display/~psmon) · [view change](https://wiki.webnori.com/pages/diffpagesbyversion.action?pageId=31981937&selectedPageVersions=26&selectedPageVersions=25) [.NET AKKA with DDD](https://wiki.webnori.com/display/webfr/.NET+AKKA+with+DDD)

2022 Aug 20 • updated by [PSMON](https://wiki.webnori.com/display/~psmon) • [view change](https://wiki.webnori.com/pages/diffpagesbyversion.action?pageId=39583837&selectedPageVersions=9&selectedPageVersions=8) **[BlazorWebChat](https://wiki.webnori.com/display/webfr/BlazorWebChat)** 

2022 Feb 11 • updated by [PSMON](https://wiki.webnori.com/display/~psmon) • [view change](https://wiki.webnori.com/pages/diffpagesbyversion.action?pageId=65110019&selectedPageVersions=26&selectedPageVersions=25) [image2022-2-11\\_21-55-23.png](https://wiki.webnori.com/display/webfr/BlazorWebChat?preview=%2F65110019%2F66814022%2Fimage2022-2-11_21-55-23.png) 2022 Feb 11 • attached by [PSMON](https://wiki.webnori.com/display/~psmon)

- [dotnetconf2022--.pptx](https://wiki.webnori.com/display/webfr/BlazorWebChat?preview=%2F65110019%2F66813998%2Fdotnetconf2022-%EA%B7%B8%EB%9E%98%ED%94%BD%EC%9B%B9%EC%B1%84%ED%8C%85-%EB%B0%95%EC%83%81%EB%A7%8C.pptx) 2022 Jan 26 • attached by [PSMON](https://wiki.webnori.com/display/~psmon)
- [image2022-1-26\\_22-33-35.png](https://wiki.webnori.com/display/webfr/BlazorWebChat?preview=%2F65110019%2F66813994%2Fimage2022-1-26_22-33-35.png)
- 2022 Jan 26 attached by [PSMON](https://wiki.webnori.com/display/~psmon)
- [image2022-1-26\\_22-32-0.png](https://wiki.webnori.com/display/webfr/BlazorWebChat?preview=%2F65110019%2F66813992%2Fimage2022-1-26_22-32-0.png) 2022 Jan 26 · attached by [PSMON](https://wiki.webnori.com/display/~psmon)

- [image2022-1-2\\_12-41-51.png](https://wiki.webnori.com/display/webfr/BlazorWebChat?preview=%2F65110019%2F66813985%2Fimage2022-1-2_12-41-51.png) 2022 Jan 02 • attached by [PSMON](https://wiki.webnori.com/display/~psmon)
- [image2022-1-2\\_0-34-2.png](https://wiki.webnori.com/display/webfr/BlazorWebChat?preview=%2F65110019%2F66813983%2Fimage2022-1-2_0-34-2.png)

2022 Jan 01 • attached by [PSMON](https://wiki.webnori.com/display/~psmon)

- [image2022-1-2\\_0-3-57.png](https://wiki.webnori.com/display/webfr/Real+time+performance+counters?preview=%2F37748742%2F66813980%2Fimage2022-1-2_0-3-57.png)
- 2022 Jan 01 attached by [PSMON](https://wiki.webnori.com/display/~psmon)
- [meta\\_comm.mp4](https://wiki.webnori.com/display/webfr/BlazorWebChat?preview=%2F65110019%2F65830951%2Fmeta_comm.mp4)

2021 Nov 25 • attached by [PSMON](https://wiki.webnori.com/display/~psmon)

- [.NET IdentityServer](https://wiki.webnori.com/display/webfr/.NET+IdentityServer)
	- **00.** Identity
- **O** [IDES](https://wiki.webnori.com/display/webfr/IDES)
	- [Docker Tools For Windows](https://wiki.webnori.com/display/webfr/Docker+Tools+For+Windows) **[VisualStudio For Command](https://wiki.webnori.com/display/webfr/VisualStudio+For+Command)**
- 
- [NodeJS](https://wiki.webnori.com/display/webfr/NodeJS)
- <sup>o</sup> Sub View [PlayFrameWork](https://wiki.webnori.com/display/webfr/PlayFrameWork)
	- <sup>o</sup> [00. FirstSetting](https://wiki.webnori.com/display/webfr/00.+FirstSetting)
		- [01. MVC with Slick\(ORM\)](https://wiki.webnori.com/pages/viewpage.action?pageId=15171639)
		- <sup>o</sup> [02. First Scala](https://wiki.webnori.com/display/webfr/02.+First+Scala)
		- <sup>o</sup> [03. First Actor](https://wiki.webnori.com/display/webfr/03.+First+Actor)
		- <sup>o</sup> [04. Mongo with Swagger](https://wiki.webnori.com/display/webfr/04.+Mongo+with+Swagger)
- [Spring-BOOT](https://wiki.webnori.com/display/webfr/Spring-BOOT)
	- [00-Spring IDE](https://wiki.webnori.com/display/webfr/00-Spring+IDE)
		- $^{\circ}$  [01- Modules](https://wiki.webnori.com/display/webfr/01-+Modules)
		- [02-DBHANDLE with JPA](https://wiki.webnori.com/display/webfr/02-DBHANDLE+with+JPA)
			- **[JPA Entity](https://wiki.webnori.com/display/webfr/JPA+Entity)** 
				- [Index with JPA](https://wiki.webnori.com/display/webfr/Index+with+JPA)
				- [JPA Repository Read](https://wiki.webnori.com/display/webfr/JPA+Repository+Read)
					- [SQL PART-A](https://wiki.webnori.com/display/webfr/SQL+PART-A)
						- [SQL PART-B](https://wiki.webnori.com/display/webfr/SQL+PART-B)
						- [Query for JPA](https://wiki.webnori.com/display/webfr/Query+for+JPA)
			- **[JPA Repository CRUD](https://wiki.webnori.com/display/webfr/JPA+Repository+CRUD)**
			- **[JPA Relationship](https://wiki.webnori.com/display/webfr/JPA+Relationship)**
			-

**[OtherConcept](https://wiki.webnori.com/display/webfr/OtherConcept)** 

- DB  $\bullet$
- [03-Rest With JPA](https://wiki.webnori.com/display/webfr/03-Rest+With+JPA)
- [04-MVC with JPA](https://wiki.webnori.com/display/webfr/04-MVC+with+JPA)
- <sup>o</sup> [05-Spring with OtherLIB](https://wiki.webnori.com/display/webfr/05-Spring+with+OtherLIB)
- <sup>o</sup> [06-Web Caching By Server](https://wiki.webnori.com/display/webfr/06-Web+Caching+By+Server)
- $07 11$
- $08. \text{Boot}$
- <sup>o</sup> 99-Spring
	- **[BigData with RealTime](https://wiki.webnori.com/display/webfr/BigData+with+RealTime)**  $\blacksquare$
- [FrontFrameWork](https://wiki.webnori.com/display/webfr/FrontFrameWork)
	- [Angular with NetCore 3.1](https://wiki.webnori.com/pages/viewpage.action?pageId=43516033)
- [Labs](https://wiki.webnori.com/display/webfr/Labs)
	- <sup>o</sup> [.net core with kafka](https://wiki.webnori.com/display/webfr/.net+core+with+kafka)
	- [AkkaDotModule](https://wiki.webnori.com/display/webfr/AkkaDotModule)
		- **[AkkaNetWithKafka](https://wiki.webnori.com/display/webfr/AkkaNetWithKafka)**

 [API Flow](https://wiki.webnori.com/pages/viewpage.action?pageId=43516403)

- **[Auzere EventHub\(KAFKA\) With Actor](https://wiki.webnori.com/display/webfr/Auzere+EventHub%28KAFKA%29+With+Actor)**
- [Blazor With AKKA](https://wiki.webnori.com/display/webfr/Blazor+With+AKKA)
- $\blacksquare$ [KAFKA](https://wiki.webnori.com/pages/viewpage.action?pageId=43516242)
- **[NetCoreCluster](https://wiki.webnori.com/display/webfr/NetCoreCluster)**
- [Netcore DDD+AKKA](https://wiki.webnori.com/pages/viewpage.action?pageId=48169103)
	- $\bullet$  00.
	- $\bullet$  01.
	- $\bullet$  02.
- **[SignalR with AKKA Stream](https://wiki.webnori.com/display/webfr/SignalR+with+AKKA+Stream)**  $\blacksquare$
- [BlazorWebChat](https://wiki.webnori.com/display/webfr/BlazorWebChat)
- [Code AS INFRA](https://wiki.webnori.com/display/webfr/Code+AS+INFRA)
	- [AWS](https://wiki.webnori.com/display/webfr/AWS)
		- $\bullet$  00.
			- [01. IAM](https://wiki.webnori.com/display/webfr/01.+IAM)
			- $\bullet$  [02. ECR](https://wiki.webnori.com/display/webfr/02.+ECR)
			- [03. VPC](https://wiki.webnori.com/display/webfr/03.+VPC)
		- [Azure](https://wiki.webnori.com/display/webfr/Azure)
		- **[Home Network](https://wiki.webnori.com/display/webfr/Home+Network)**
- o [NetCoreBulkInsertWithAKKA](https://wiki.webnori.com/display/webfr/NetCoreBulkInsertWithAKKA)
- <sup>o</sup> [Spring Cloud MicroService](https://wiki.webnori.com/display/webfr/Spring+Cloud+MicroService)
	- [Spring Boot for Multiple dependency settings](https://wiki.webnori.com/display/webfr/Spring+Boot+for+Multiple+dependency+settings)
	- **[Centralized Configuration](https://wiki.webnori.com/display/webfr/Centralized+Configuration)**
	- **[Discovery Service Eureka](https://wiki.webnori.com/display/webfr/Discovery+Service+-+Eureka)**
	- **[EdgeService-Zulu](https://wiki.webnori.com/display/webfr/EdgeService-Zulu)**
	- **[SpringCloud with Akka](https://wiki.webnori.com/display/webfr/SpringCloud+with+Akka)** 
		- **[AKKA Cluster](https://wiki.webnori.com/display/webfr/AKKA+Cluster)**
		- [Dispatcher](https://wiki.webnori.com/display/webfr/Dispatcher)
		- [Cloud with Docker](https://wiki.webnori.com/display/webfr/Cloud+with+Docker)
			- [Docker for Local](https://wiki.webnori.com/display/webfr/Docker+for+Local)
- <sup>o</sup> [Spring with Multiplayer Game](https://wiki.webnori.com/display/webfr/Spring+with+Multiplayer+Game) **[Applicationlayout for Game](https://wiki.webnori.com/display/webfr/Applicationlayout+for+Game)** 
	- **[Spring with WebSocket](https://wiki.webnori.com/display/webfr/Spring+with+WebSocket)**
	- **[Message design by Actor](https://wiki.webnori.com/display/webfr/Message+design+by+Actor)**

# Spring Boot

- : Java
- Link : <https://spring.io/projects/spring-boot>
- WebSocket : org.springframework.web.socket
- MVC : thymeleaf

 $\circ$ 

### Routee

```
@Controller
@RequestMapping(path="/") // Router .
public class UserSearchAPI {
}
```
### Get Method

```
 @GetMapping(path="/usersearch") // .
 public @ResponseBody List<User> userSearch( 
         @RequestParam String name,
         @RequestParam int pagenum,
         @RequestParam int pagesize
 ){
     PageRequest pageReq = new PageRequest(pagenum, pagesize);
    Page<User> userPage =userPageRepo.findByNameContaining(name,pageReq);
     return userPage.getContent(); 
 }
```
# PlayFrameWork

- :Java/Scala
- Link : <https://www.playframework.com/>
- Websocket: AkkaStream or Atmosphere
- MVC : Twirl ( ASP.NET Razor )
- : API [PokerGame](https://www.ignitioncasino.eu/poker)

### Routee

GET /rest/GameInfo GameInfo()

### Get Method

```
def GameInfo = Action {
     Ok( Json.toJson( "") )
   }
```
# Microsoft.Owin.Hosting([ASP.net\)](http://asp.net/)

- :C# , Open, Micorosoft IIS MS
- : [Asp.net](http://asp.net/) (IIS )
- Link : <http://owin.org/>
- Wesocket:WesocketSharp,SuperWebSocket , SignalR
- MVC : [ASP.net](http://asp.net/) IIS.Hosting [ASP.net](http://asp.net/) Razor

: .net core 2.x .

#### Routee

Get["/GameInfo/{tid}", runAsync: true] = async  $(\_,$  token) => .......

#### Get Method

```
public async Task<Response> GameInfo(int tourId){...}
```
var host = new NancyHost(new Uri("http://localhost:9000"); //Host ,Nancy (IIS NancyHost) host.start()

## Node.js

- :Javascript
- Link : <https://nodejs.org/ko/>
- Wesocket:[Socket.io](http://socket.io/) MVC : Express, Jade View

#### Routee

```
app.use('/', routes);
```
### Get Method

```
router.get('/GameInfo', function(req, res, next) {
  res.send('respond with a resource');
});
```
server.listen(80, function () { console.log('Example app listening on port 80!'); });

- <https://lunasoft.co.kr/home/main/page/company/recruit> -
- <https://blog.happytalk.io/people>-